#### **Nested Queries**

• In the atomic conditions of the **where** clause one can also use a **select** clause (which must appear in parentheses).

Query 16. Retrieve the name of each employee who has a dependent with the same first name and is the same sex as the employee.

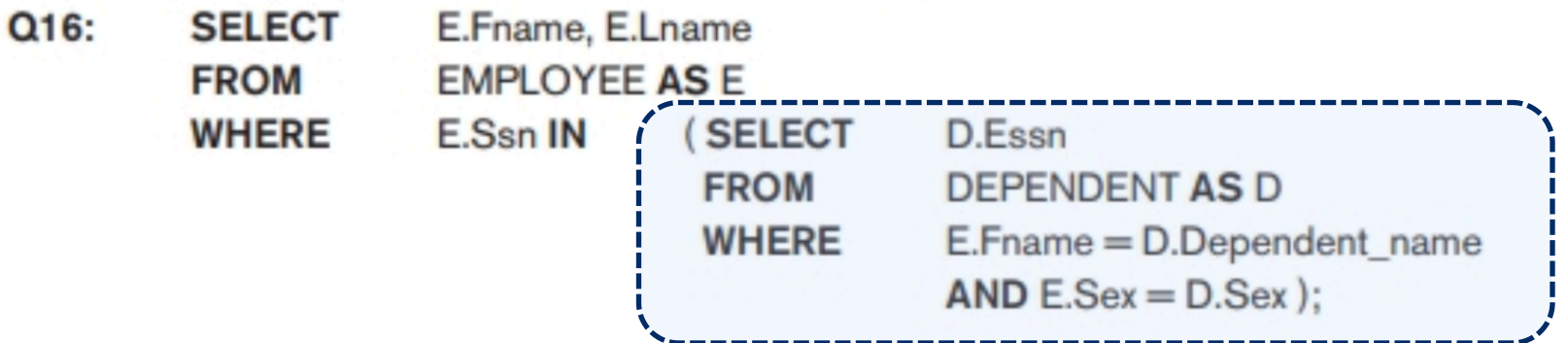

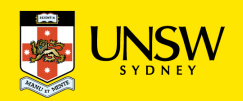

#### **Nested Queries**

In particular, in atomic conditions one can have:

- comparisons of an attribute (or several attributes) with the result of a subquery
- $-$  existential quantification existential quantifier ( $\exists$ ).

**an existential quantifier = condition F is TRUE if there exists some tuple that makes F TRUE.** 

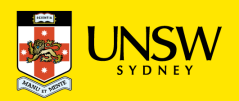

# **Nested Queries (Example)**

"Name and income of Frank's father"

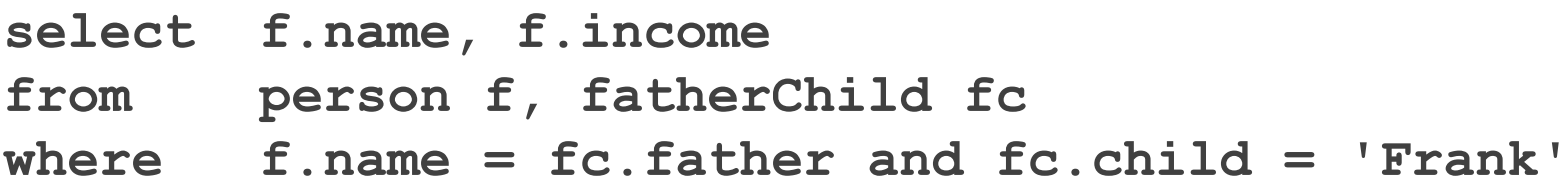

```
select f.name, f.income
from person f
where f.name = (select fc.father
                 from fatherChild fc
                 where fc.child = 'Frank')
```
**An example of the first usage scenario:** 

**the Where clause comparing f.name with the result of the nested SELECT**

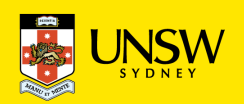

#### **Nested Queries: Operators**

In the **where** clause, the result of a nested query can be related to other values by way of several **operators**:

• equality and other comparisons such as  $\geq, \leq ...$ 

(the result of the nested query must be unique)

- if it is not certain that the result of the nested query is unique, the nested query can be preceded by one of the keywords:
	- *any: true, if the comparison is true for at least one of the result tuples of the nested query (e.g., > any, < any)*
	- *all: true, if the comparison is true for all the result tuples of the nested query (e.g., >all, <all)*
- the operator **in**, which is equivalent to **=any**
- the operator **not in**, which is equivalent to **<>all**
- the operator **exists**

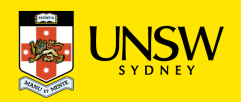

#### **Nested Queries: Example**

"Name and income of the fathers of persons who earn more than 20k"

**select distinct f.name, f.income from person f, fatherChild fc, person c where f.name = fc.father and fc.child = c.name and c.income > 20 select f.name, f.income from person f where f.name = any (select fc.father from fatherChild fc, person c where fc.child = c.name and c.income > 20) fathers of persons who earn more than 20k**

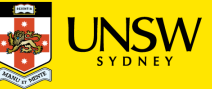

#### **Nested Queries: Example**

"Name and income of the fathers of persons who earn more than 20k" **select f.name, f.income from person f where f.name = any (select fc.father from fatherChild fc, person c where fc.child = c.name and c.income > 20)**

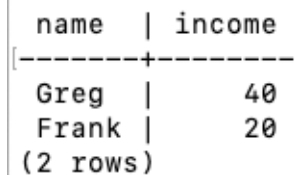

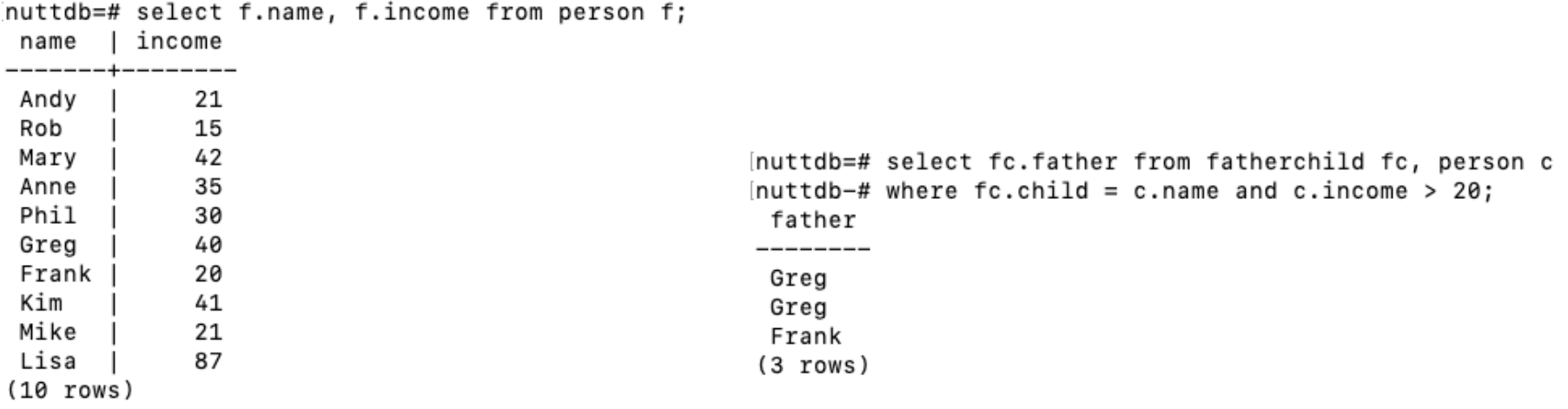

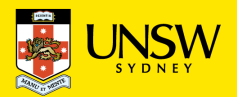

#### **Nested Queries: Example**

Name and income of the fathers of persons who earn more than 20k.

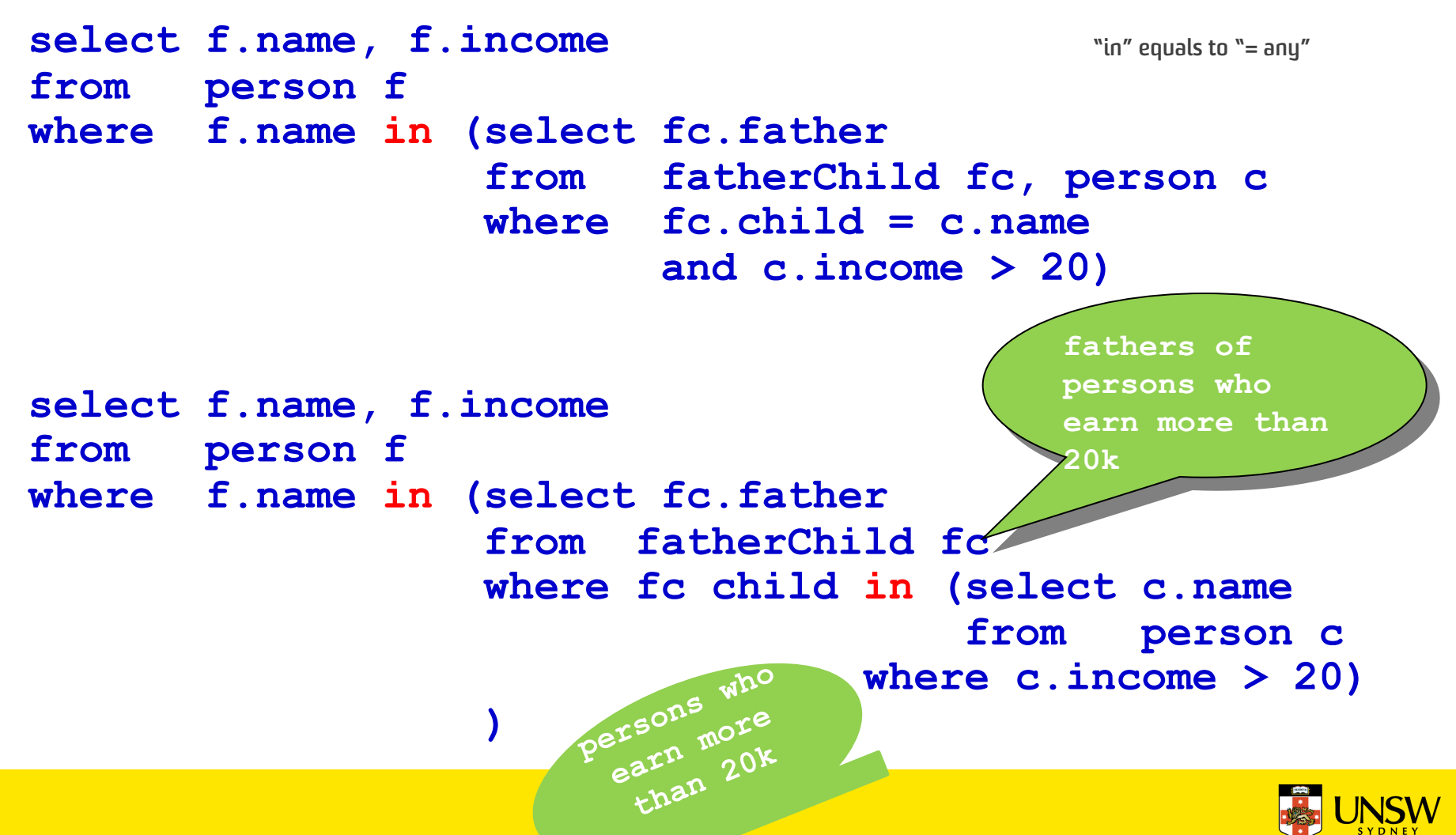

#### **Nested Queries: Comments**

The nested formulation of a query is sometimes executed less efficiently than an equivalent unnested formulation (due to limitations of the query optimizer).

The nested formulation is sometimes more *readable*.

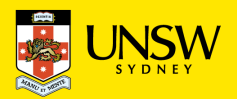

"Persons who have an income that is higher than the income of all persons younger than 30"

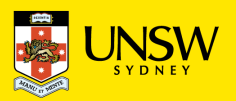

9

#### **Nested Queries: Example with all**

"Persons who have an income that is higher than the income of all persons younger than 30" name

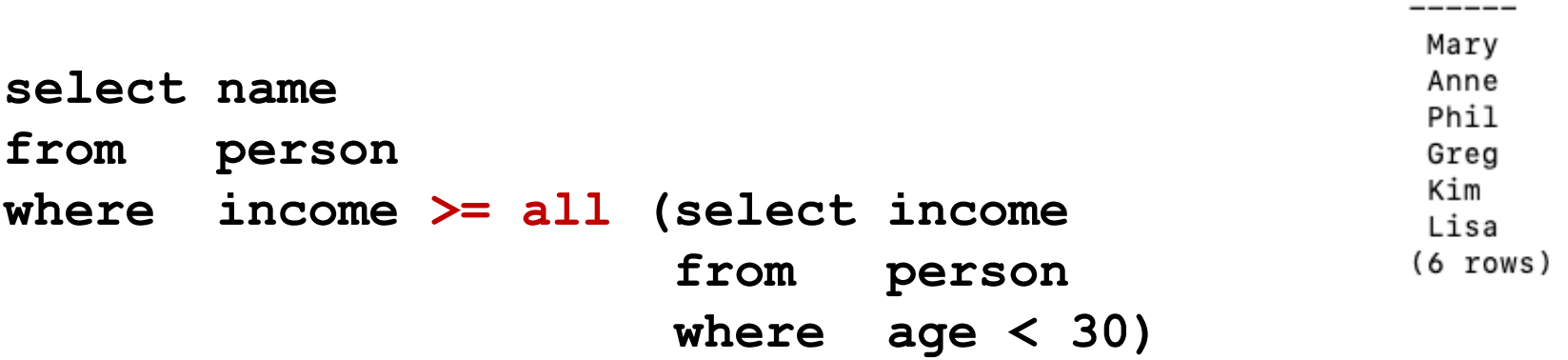

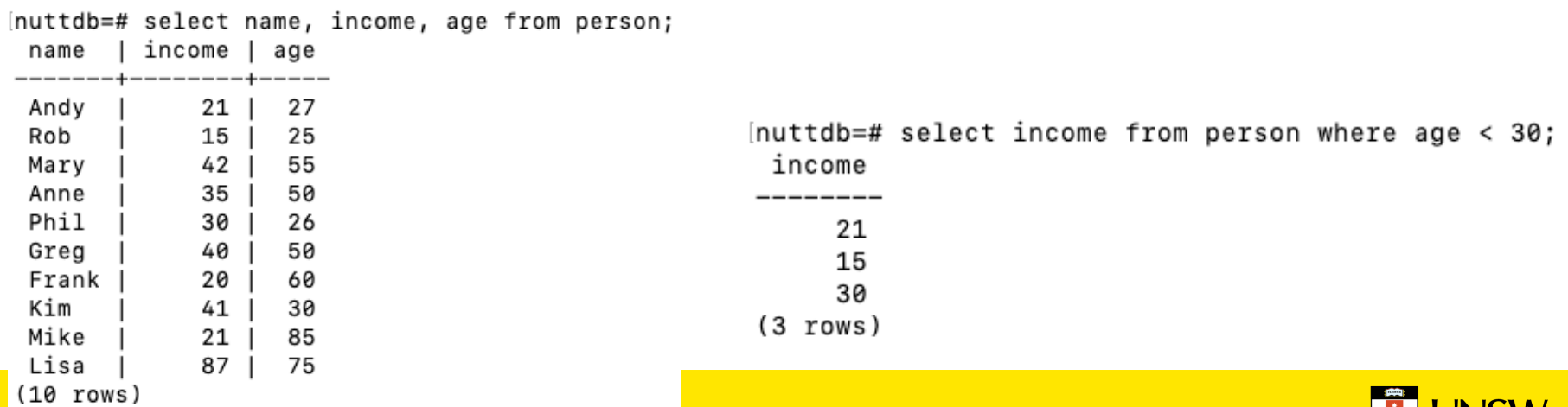

10

#### **Equivalent Formulation with max**

"Persons who have an income that is higher than the income of all persons younger than 30" name

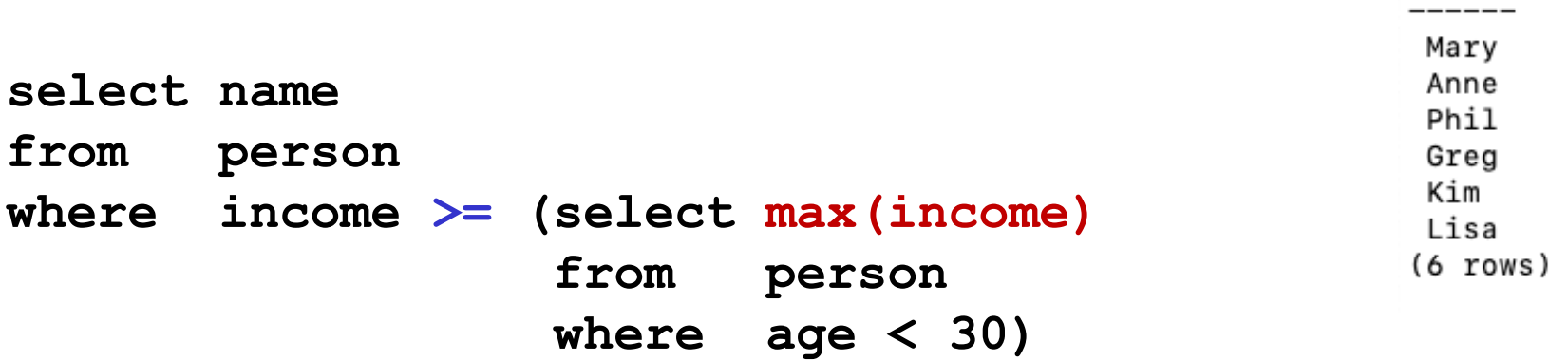

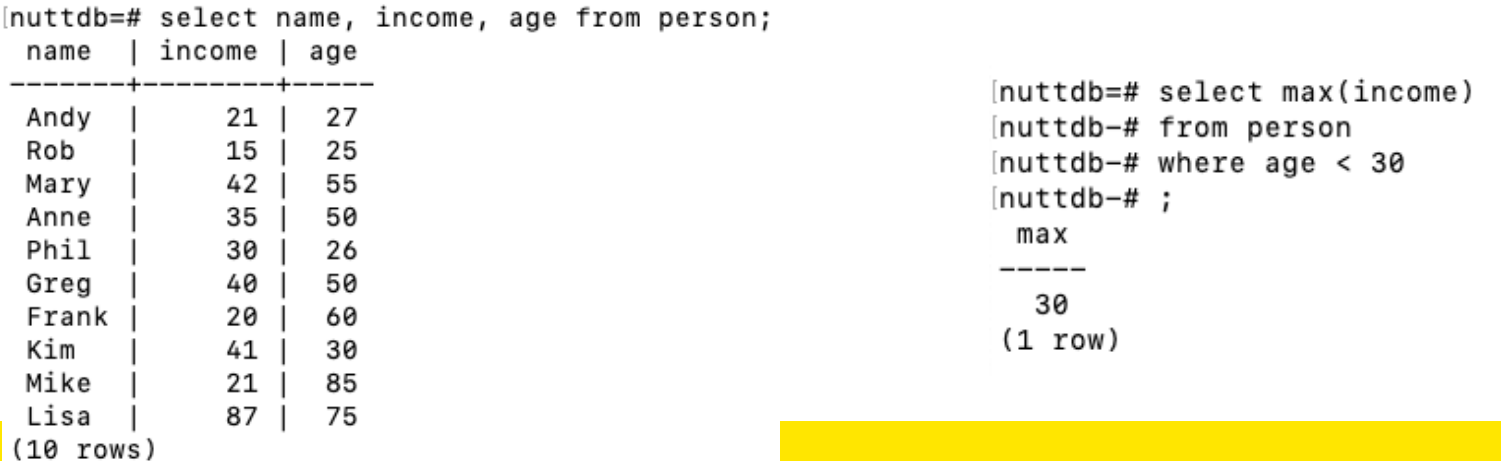

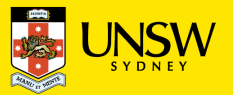

#### **Nested Queries: Example with exists**

An expression with the operator **exists** is true if the result of the subquery is **not empty**.

*Example***:** "Persons with at least one child"

```
select p.name, p.age, p.income
from person p
where exists (select *
               from fatherChild fc
               where fc.father = p.name)
       or
       exists (select *
               from motherChild mc
               where mc.mother = p.name)
```
*Note: the attribute name refers to the table in the outer from clause.*

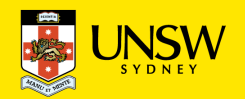

#### **Nesting, Union, and "or"**

The query for "persons with at least one child" can also be expressed as a union:

**select p.name, p.age, p.income from person p, fatherChild fc where fc.father = p.name union select p.name, p.age, p.income from person p, motherChild mc where mc.mother = p.name**

Does the following query with "or" return the same answers?

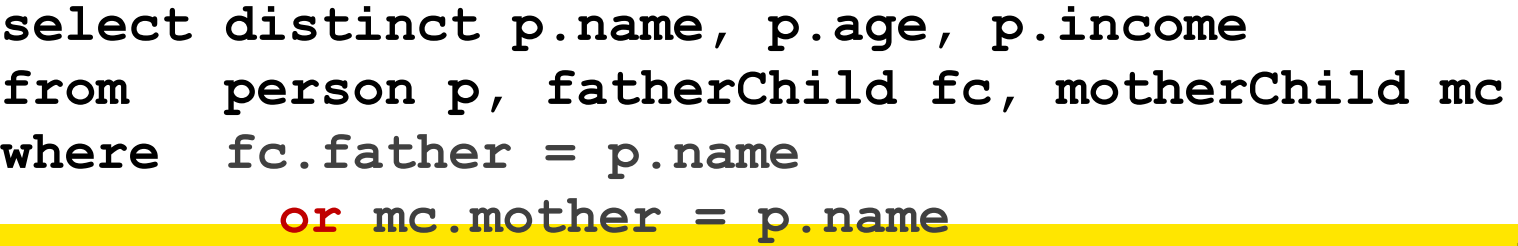

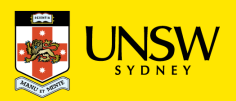

## **Nested Queries and Negation**

All the queries with nesting in the previous examples are equivalent to some unnested query. So, what's the point of nesting?

*Example***:** "Persons without a child"

```
select *
from person p
where not exists (select *
                   from fatherChild fc
                   where fc.father = p.name)
       and
       not exists (select *
                   from motherChild mc
                   where mc.mother = p.name)
```
This cannot be expressed equivalently as a "**select from where**" query … (join? union?)

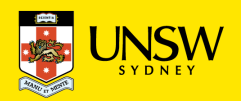

## **Query 8 – nested queries**

"Name and age of the mothers all of whose children are at least 18"

Approach 1: Subquery with **all**

Approach 2: Subquery with **min**

Approach 3: Subquery with **not exists**

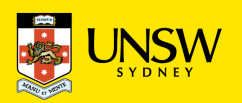

## **Query 8 – Solution with all**

"Name and age of the mothers all of whose children are at least 18"

```
select m.name, m.age
from person m join motherChild mc
                on m.name = mc.mother
where 18 =< all (select c0.age
                  from motherChild mc0 join person c0 
                               on mc0.child = c0.name 
                  where mc0.mother = mc.mother)
```
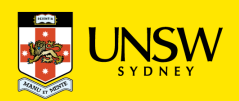

17

# **Query 8: Solution with min**

"Name and age of the mothers all of whose children are at least 18"

```
select m.name, m.age
from person m join motherChild mc
                on m.name = mc.mother
where 18 =< (select min(c0.age)
              from motherChild mc0 join person c0 
                           on mc0.child = c0.name 
              where mc0.mother = mc.mother)
```
"Name and age of mothers where the minimal age of their children is greater or equal 18"

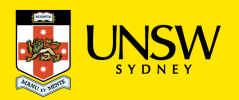

## **Query 8: Solution with not exists**

"Name and age of the mothers all of whose children are at least 18"

**select m.name, m.age from person m join motherChild mc on m.name = mc.mother where not exists (select \* from motherChild mc0 join person c0 on mc0.child = c0.name where mc0.mother = mc.mother and c0.age < 18)**

Name and age of mothers who don't have a child that is younger than 18.

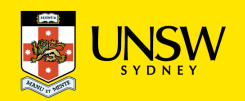

#### **Visibility** rules:

- it is not possible to refer to a variable defined in a block below the current block
- if an attribute name is not qualified with a variable or table name, it is assumed that it refers to the "closest" variable or table with that attribute
- In each block, one can refer to variables defined in the same block or in surrounding blocks

**Semantics**: the inner query is executed for every tuple of the outer query

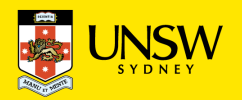

19

#### **Nested Queries: Visibility**

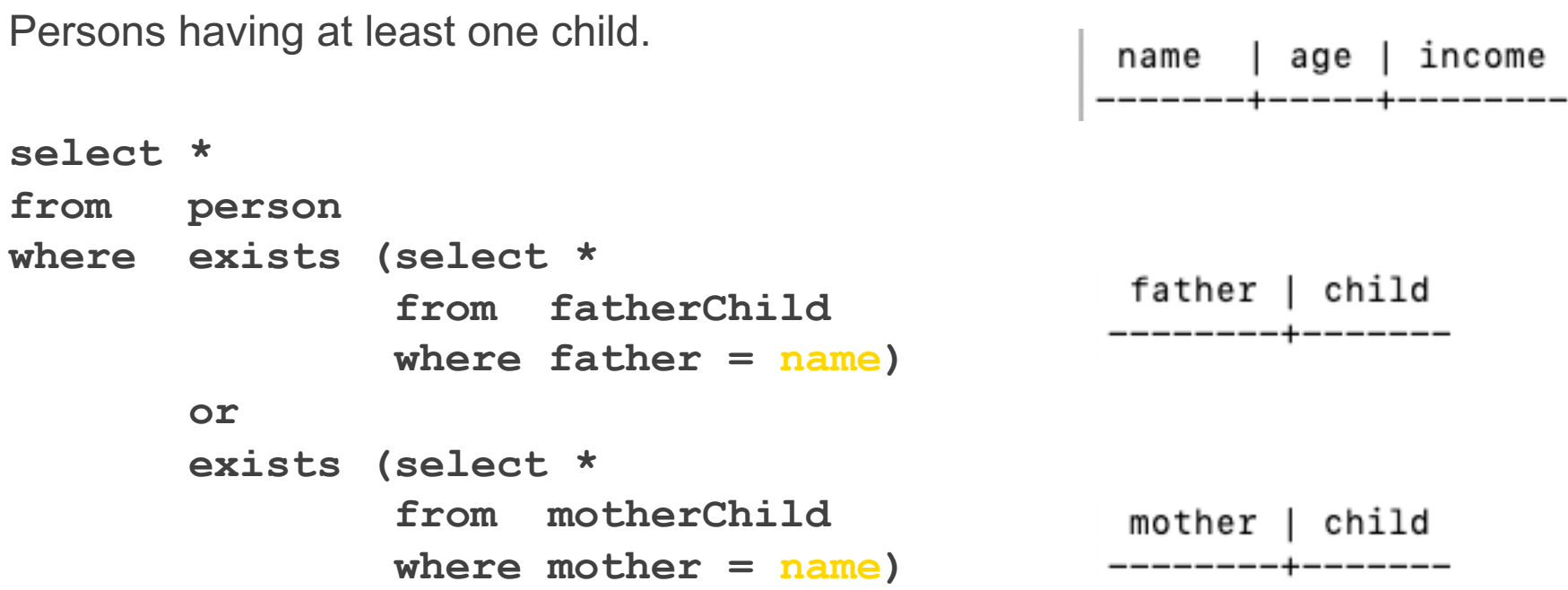

The attribute **name** refers to the table **person** in the outer **from** clause.

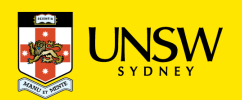

## **More on Visibility**

Note: This query is incorrect:

```
select *
from employee
where dept in (select name
               from department D1
               where name = 'Production')
      or
      dept in (select name
               from department D2
               where D2.city = D1.city)
```
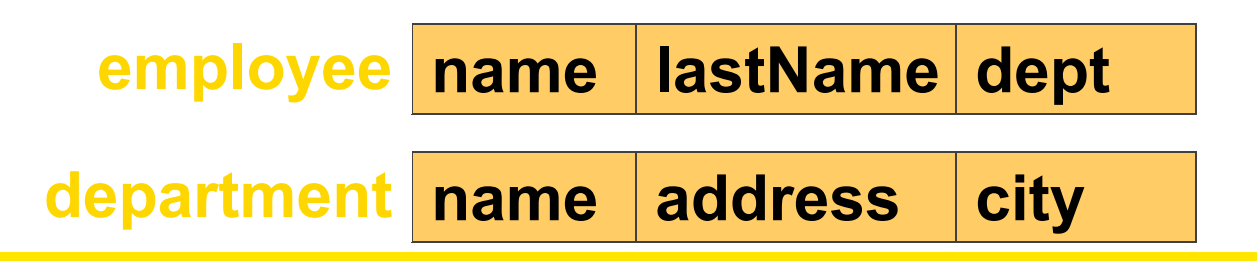

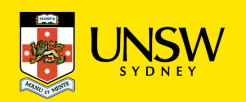

### **Visibility: Variables in Internal Blocks**

Name and income of the fathers of persons who earn more than 20k, **showing also the income of the child**.

```
select distinct f.name, f.income, c.income
from person f, fatherChild, person c
where f.name = fc.father and fc.child = c.name
       and c.income > 20
```
In this case, the "intuitive" nested query is incorrect:

```
select name, income, c.income
from person
where name in (select father
                from fatherChild
                where child in (select name
                                from person c
                               where c.income > 20)
```
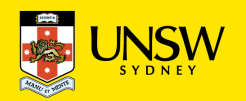

#### **Correlated Subqueries**

It may be necessary to **use in inner blocks** variables that are **defined in outer blocks**. In this case one talks about **correlated** subqueries.

*Example*: The fathers all of whose children earn strictly more than 20k.

```
select distinct fc.father
from fatherChild fc
where not exists (select *
                   from fatherChild fc0, person c
                   where fc.father = fc0.father
                         and fc0.child = c.name
                         and c.income <= 20)
```
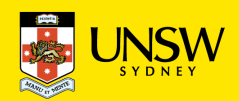

#### **Query 10. Correlated Subqueries**

"Name and age of mothers who have a child whose age differs less than 20 years from their own age"

**select m.name, m.age from person m, motherChild mc where m.name = mc.mother and mc.child in (select c.name from person c** where  $m \cdot aq = c \cdot aqe \leq 20$ 

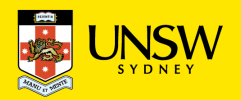

24

#### **Question: Intersection**

Can one express intersection by way of nesting?

#### **select name from employee intersection select lastName as name from employee**

**employee name lastName dept**

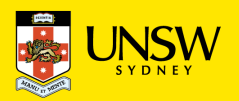

**Intersection by Way of Nesting**

```
select name from employee
  intersection
select lastName as name from employee
```

```
select name
from employee
where name in (select lastName
               from employee)
select name
from employee e
where exists (select *
              from employee
              where lastName = e.name)
```
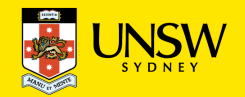

### **Intersection Without Nesting**

Is it possible to express intersection without nesting?

#### **select name from employee intersection select lastName as name from employee**

**select en.name from employee en, employee eln where en.name = eln.lastName**

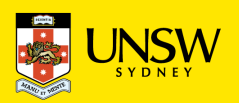

# **Query 11**

Can one express set difference by way of nesting?

#### **select name from employee except select lastName as name from employee**

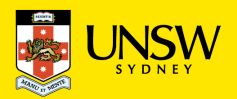

# **Query 11 (Solution 1)**

Can one express set difference by way of nesting?

**select name from employee except select lastName as name from employee**

**select name from employee where name not in (select lastName from employee)**

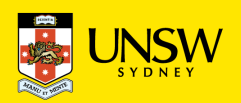

#### **Query 11 - (Solution 2)**

Can one express set difference by way of nesting?

#### **select name from employee except select lastName as name from employee**

**select name from employee e where not exists (select \* from employee where lastName = e.name)**

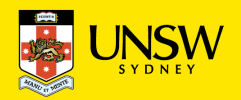

## **Query 12: Nesting and Functions**

"The person (or the persons) that *have the highest income*"

```
select *
from person
where income = (select max(income)
                from person)
Or:
select *
from person
where income >= all (select income
                     from person)
```
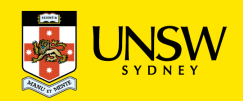

# **Conditions on Several Attributes**

The persons which have a unique combination of age and income

*(that is, persons for whom the pair (age, income) is different from the corresponding pairs of all other persons).*

```
select *
from person p
where (age,income) not in
                      (select age, income
                       from person
                       where name <> p.name)
```
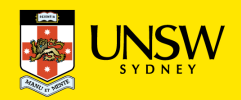

#### **SQL Views**

A view is a table **whose instance is derived from other tables by a query.**

**create view** *ViewName* [**(***AttributeList***)**] **as** *SQLSelect*

*Views are virtual tables: their instances (or parts of them) are only calculated when they are used (for instance in other queries).*

*Example*:

**create view AdminEmp(empNo,firstName,lastName,sal) as select EmpNo, firstName, lastName, salary from employee where dept = 'Administration' and salary > 10**

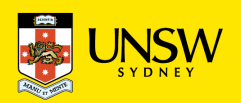

# **Maximizing Aggregates**

"Which age group has the highest total income?"

One solution is to use nesting in the **having** clause:

```
select age
from person
group by age
having sum(income) >= all (select sum(income)
                           from person
                           group by age)
```
Another solution is to create a view.

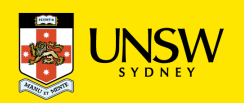

#### **Solution with Views**

#### **create view ageIncome(age,sumIncome) as**

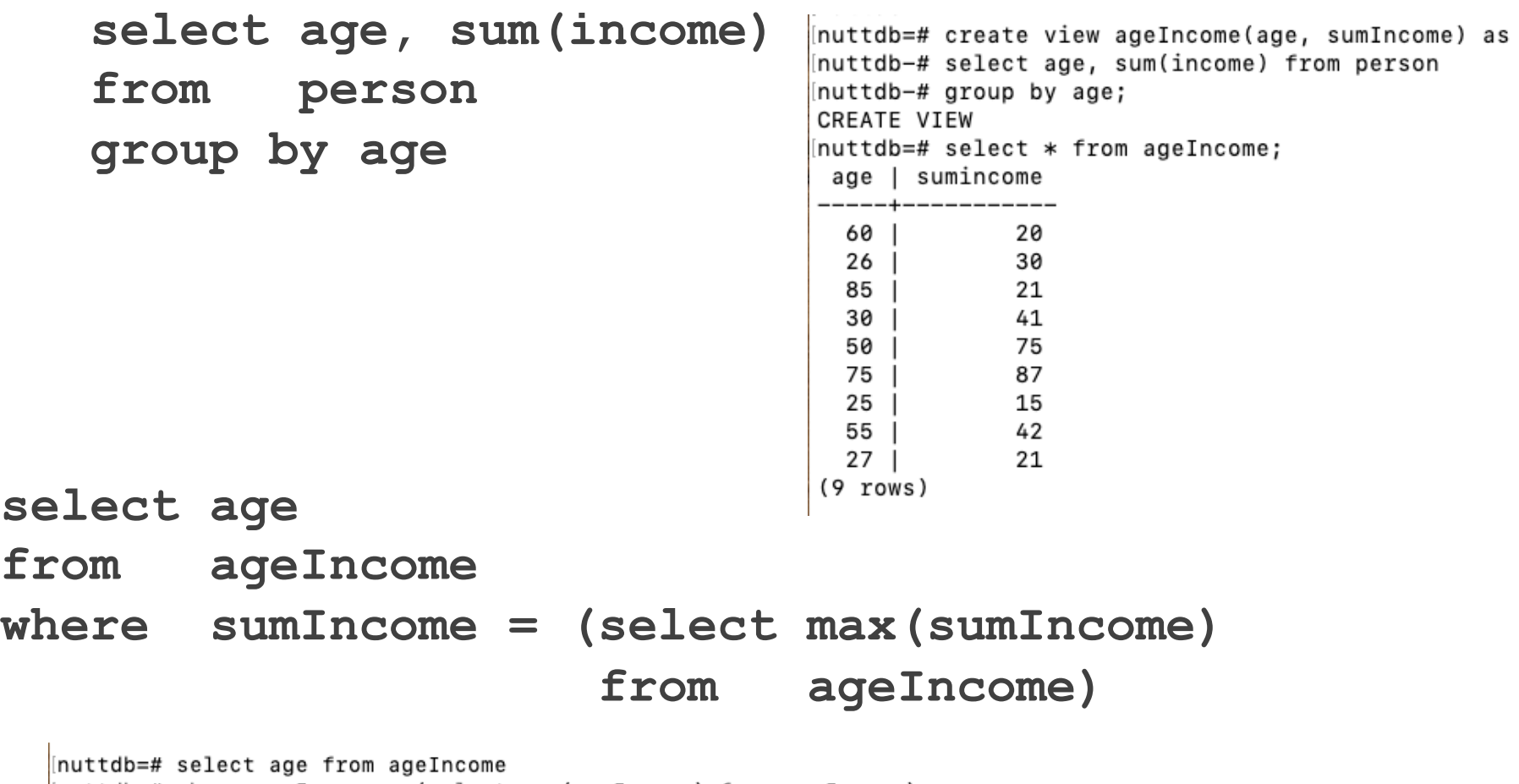

 $[$ nuttdb-# where sumIncome = (select max(sumIncome) from ageIncome);

75  $(1 row)$ 

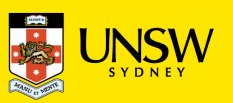

## **Query 13**

Among all companies based in George Street that sell red parts, which is the one with the least average price for red parts?

On the supplier and parts DB:

**Supplier(sid, sname, address) Part(pid, pname, colour) Catalog(sid, pid, cost)**

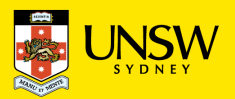

# **Query 13 (Solution)**

Among all companies based in George Street that supply red parts, which is the one with the least average price for red parts?

```
create view RedPartCompGS(sid,name,avgCost) as
 select sid, name, avg(cost)
 from supplier natural join catalog
                 natural join part
 where address LIKE '%George St%' AND
        colour = 'red'
 group by sid, name
```
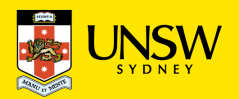

# **Query 13 (Solution, cntd)**

Among all companies based in George Street that sell red parts, which is the one with *the least average price* for red parts?

**select name from RedPartCompGS where avgCost = (select min(avgCost) from RedPartCompGS)**

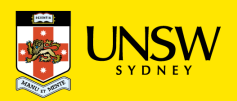

#### **Views can be used in subqueries**

**select \*** 

**from person**

**where name in (select father from fatherChild);**

#### *With a view*

**create view father(name) as select distinct father from fatherChild;**

**select \***

**from person**

**where name in (select name from father);**

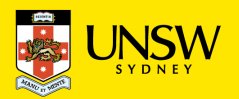

#### **Inline Views: Views in the FROM Clause**

An equivalent formulation ( … showing a view appearing in JOIN)

**select person.\***

- **from person, father**
- **where person.name = father.name;**

*where father is the view we saw previously.*

If we need a view only once, we can define it in the FROM clause **select \***

**from person,**

**(select distinct father as name**

**from fatherChild) father**

**where person.name = father.name;**

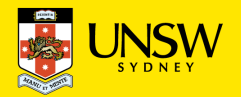

# **Inline Views (Cntd)**

Inline views can also take part in joins

**select person.\* from person natural join (select distinct father as name from fatherChild) father;**

*Note: The inline view needs to be named, even if the name is never used.*

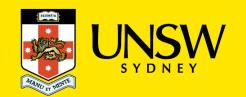

#### **Exercises …**

Consider a database about suppliers and parts with the following schema:

**Supplier(sid, sname, address) Part(pid, pname, colour) Catalog(sid, pid, cost)**

Formulate the following queries in SQL:

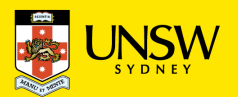

#### **Queries: Exercises (cntd)**

- 1. Find the names of suppliers who supply some red part.
- 2. Find the IDs of suppliers who supply some red or green part
- 3. Find the Ids of suppliers who supply some red part and are based at 21 George Street
- 4. Find pairs of IDs such that for some part the supplier with the first ID charges more than the supplier with the second ID.
- 5. For each supplier, return the maximal and the average cost of the parts they offer.
- 6. List those red parts that on average cost no more than 30 Euro.
- 7. List the names of those red parts that are offered by at least three suppliers.
- 8. Suppliers that supply *only* red parts
- 9. Suppliers that supply *all* red parts

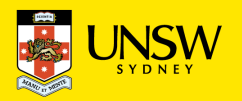